## Microsoft Planner cheat sheet

## **General**

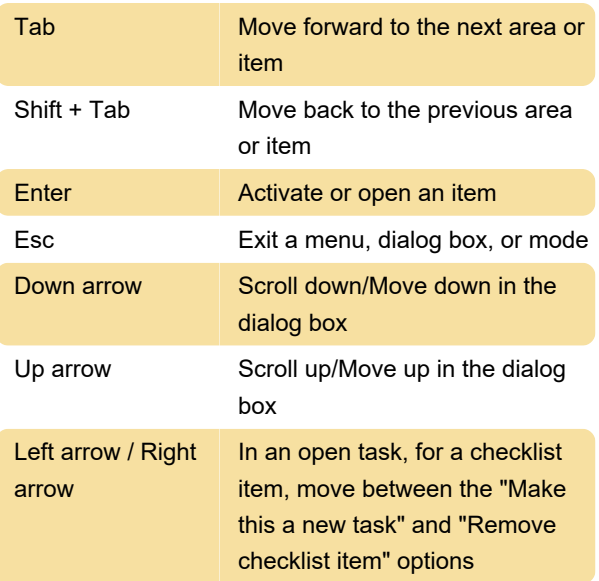

## Web browser

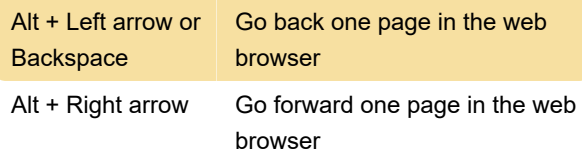

Last modification: 11/3/2023 10:49:46 AM

More information: [defkey.com/microsoft-planner](https://defkey.com/microsoft-planner-shortcuts)[shortcuts](https://defkey.com/microsoft-planner-shortcuts)

[Customize this PDF...](https://defkey.com/microsoft-planner-shortcuts?pdfOptions=true)